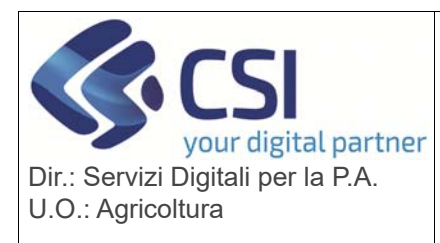

## **S.I.A.P.**

**GRAPE – GESTIONE PROCEDIMENTI VITIVINICOLI** Pag. 1 di 3

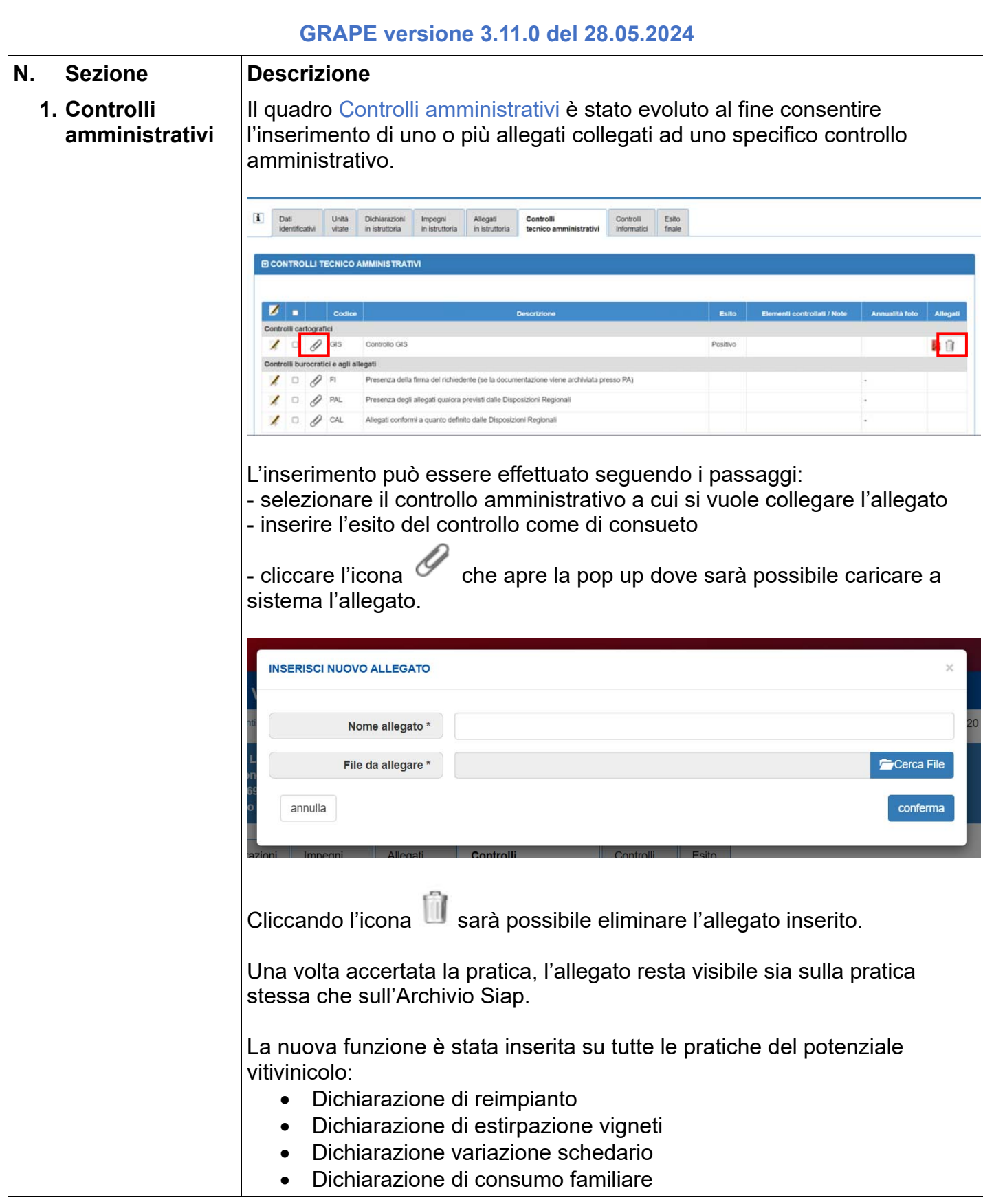

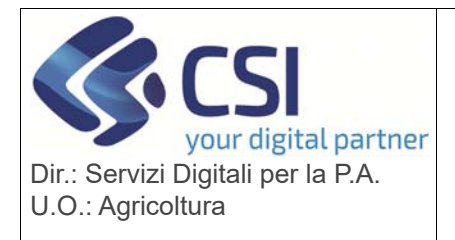

## **S.I.A.P.**

**GRAPE – GESTIONE PROCEDIMENTI VITIVINICOLI** Pag. 2 di 3

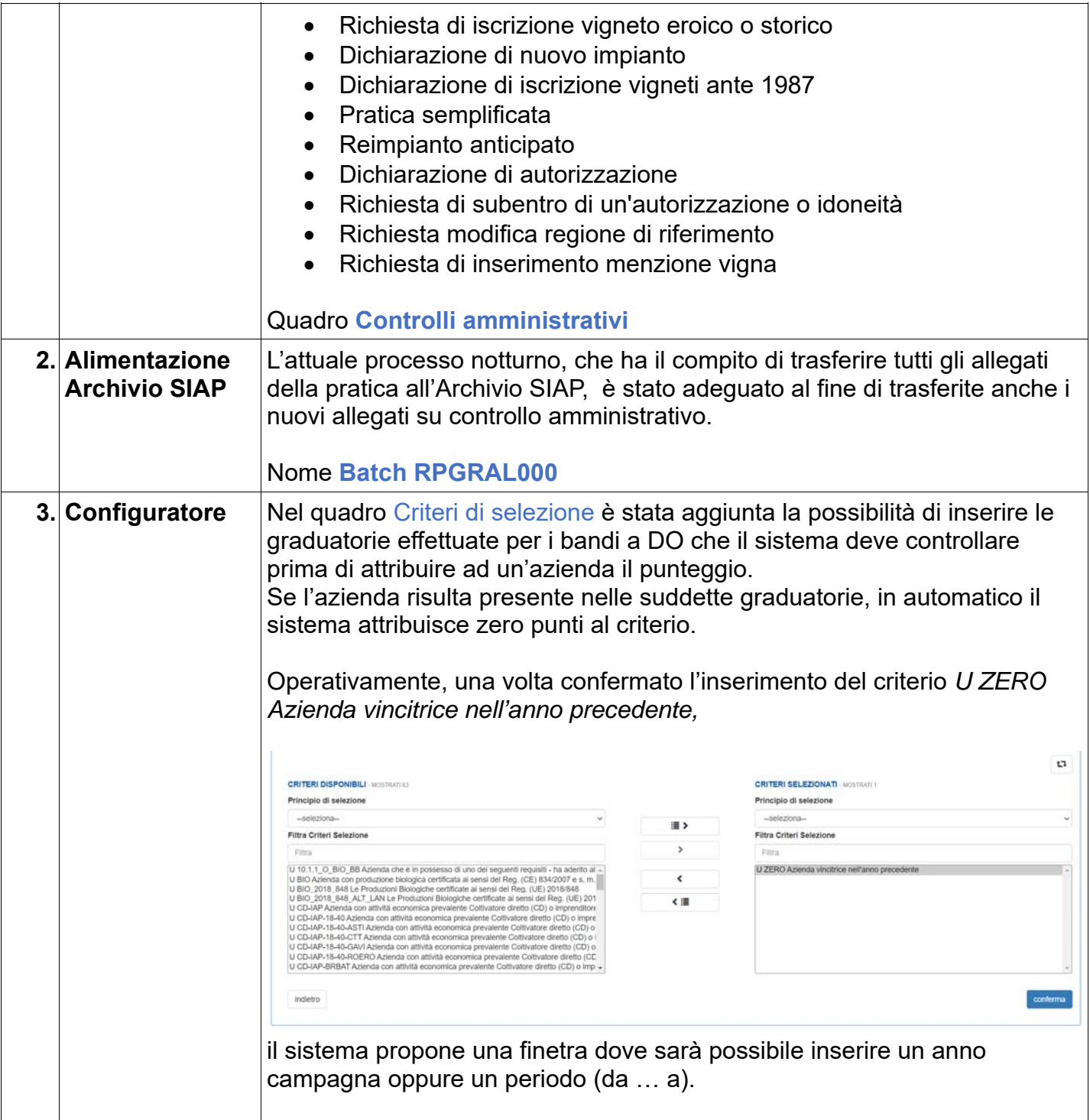

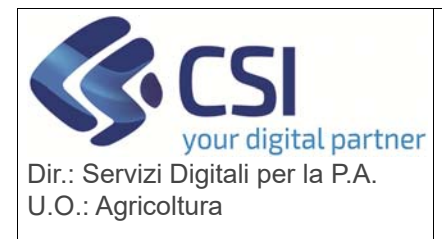

## **S.I.A.P.**

**GRAPE – GESTIONE PROCEDIMENTI VITIVINICOLI** Pag. 3 di 3

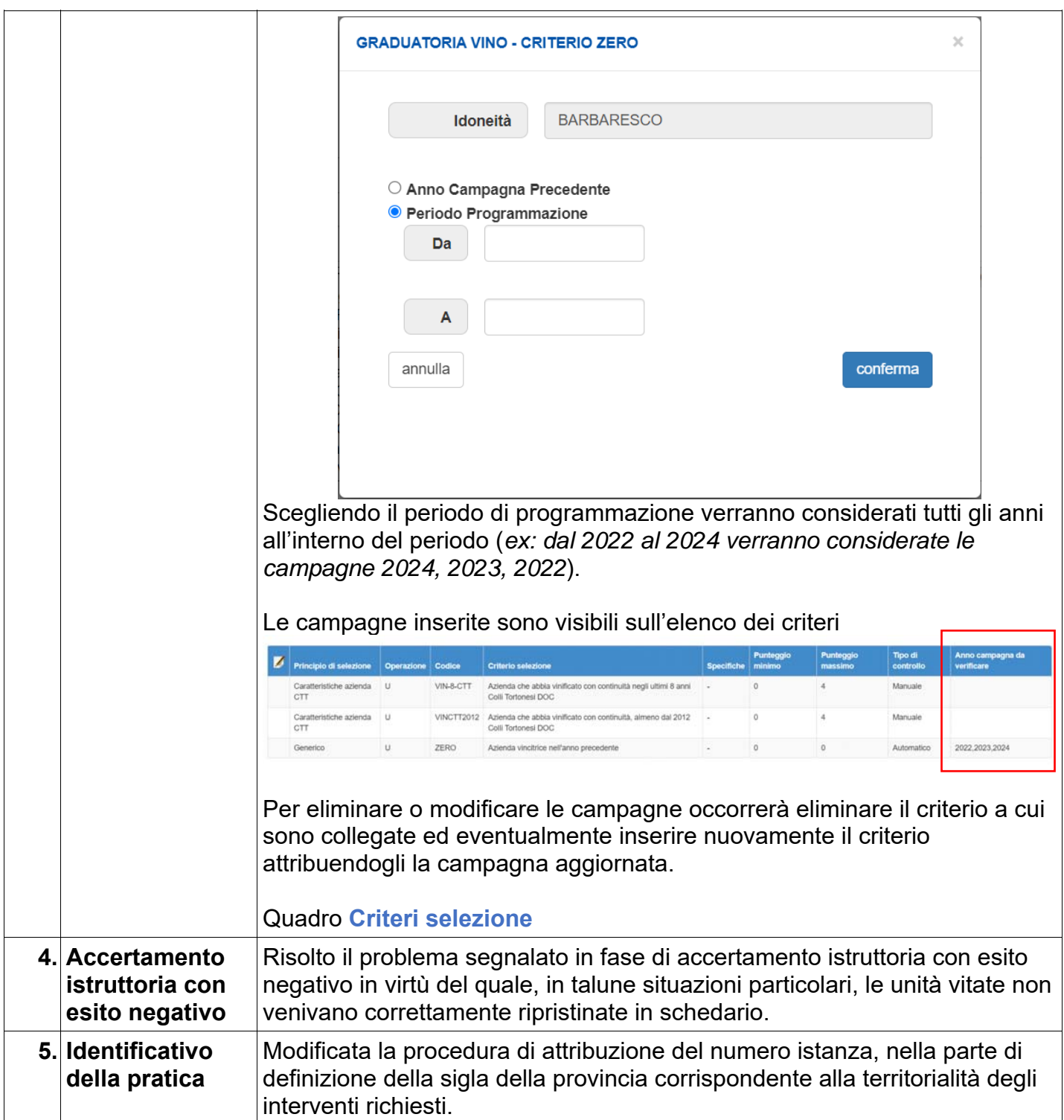